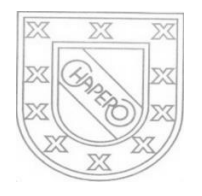

LICEO CHAPERO GUIA No. 7 del curso de COMPUTACION II (CCNA) 5TO BACHILLERATO EN COMPUTACION PROF. JORGE MARIO GAITAN

## **INDICACIONES**

- a) FECHA MAXIMA DE ENTREGA: 20 DE MAYO DE 2020
- b) UTILICE LA PLATAFORMA NETACAD DE CISCO PARA BUSCAR LA INFORMACION QUE SE SOLICITA

## TRABAJO PARA REALIZAR

- 1. SE TRABAJA CON EL CAPITULO 4 DE LA PLATAFORMA DE CISCO, NETACAD
- 2. TRABAJE UNICAMENTE CON LAS SECCIONES DESDE LA 4.0 HASTA LA SECCION 4.3

## FORMA DE ENTREGA

- 1. EN SU CUADERNO HACER COMO EN LOS TEMAS ANTERIORES, UN RESUMEN DE ESTAS SECCIONES.
- 2. HACER UN MAPA CONCEPTUAL CON LAS DEFINICIONES Y TERMINOS DE PROTOCOLOS Y DE MODULOS QUE ESTAN INCLUIDOS EN LAS SECCIONES DESDE LA 4.0 HASTA LA SECCION 4.3
- 3. ESCRIBIR SU MAPA CONCEPTUAL CON LAPICERO AZUL O NEGRO, EN EL CUADERNO DE LA CLASE
- 4. EL TRABAJO DEBE ESTAR FIRMADO POR LOS PAPAS
- 5. TOMARLE FOTOS AL RESUMEN Y AL CUADRO SINOPTICO, EN UN DOCUMENTO EN WORD, VERIFIQUE QUE LAS FOTOS SEAN CLARAS
- 6. ENVIAR UN SOLO TRABAJO POR LA PLATAFORMA CLASSROOM, DONDE CORRESPONDE.

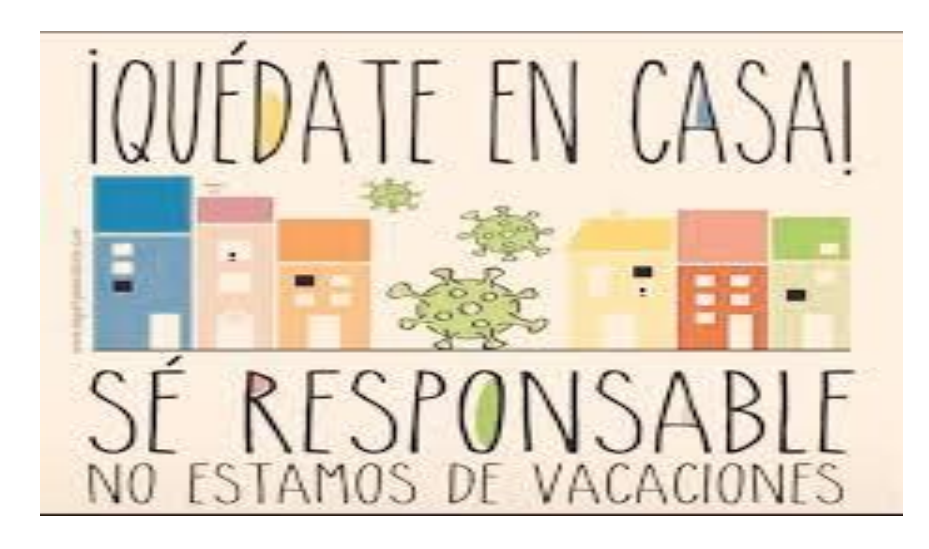

Los **mapas conceptuales** son herramientas gráficas para organizar y representar el conocimiento. Incluyen conceptos, usualmente encerrados en círculos o cajitas de algún tipo, y relaciones entre conceptos indicados por una línea conectiva que enlaza los dos conceptos.

## **Como elaborar un mapa conceptual**

1. Identifica las ideas o conceptos principales mientras los escribes en una lista.

- 2. En un espacio aparte desglosa cada uno de los conceptos y ubícalos de acuerdo con su aparición en la lectura.
- 3. Ordena los conceptos desde el más general al más particular.

ALGUNOS EJEMPLOS

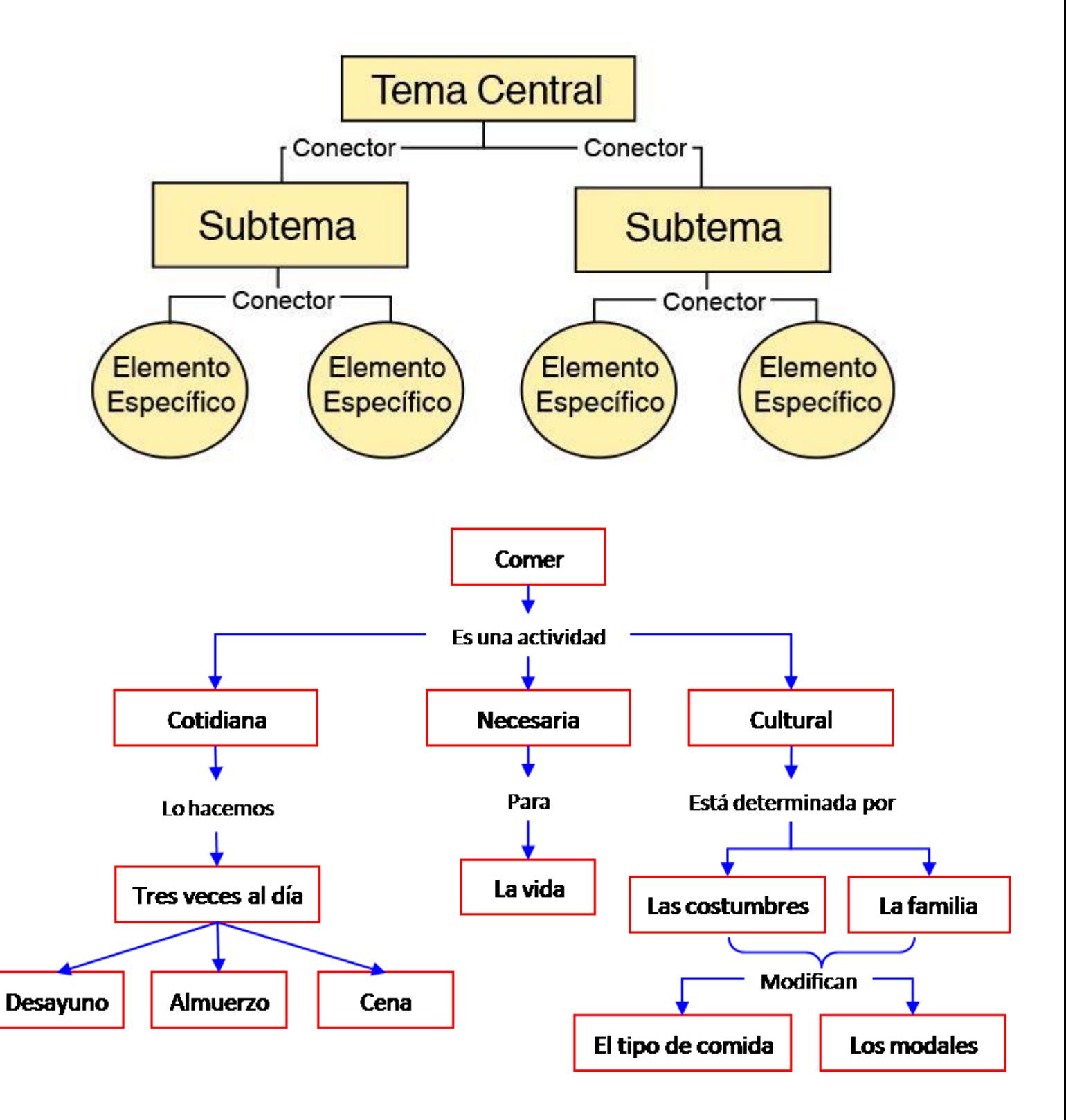

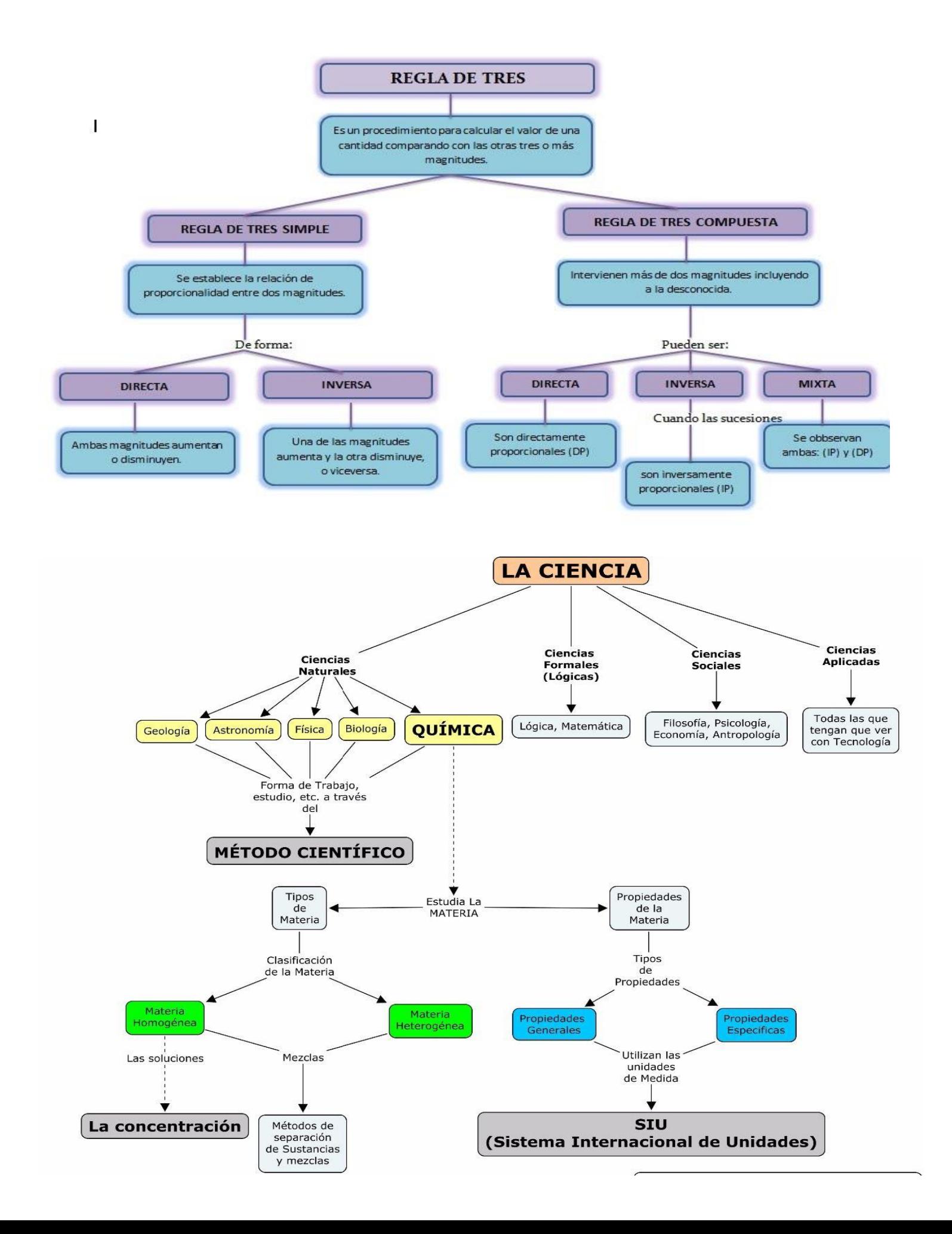